# Пайдалану бойынша нұсқаулық

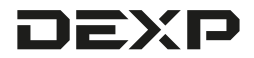

# **Сыртқы дыбыстық картасы DEXP GS3**

# **Құрметті сатып алушы!**

«DEXP» маркасымен жасап шығарылатын өнімдерді таңдағаныңыз үшін сізге алғысымызды білдіреміз.

Біз жоғары сапаға, функционалдылыққа және дизайнға қойылатын талаптарға сәйкес әзірленген және жасап шығарылған бұйымдарды және құрылғыларды ұсынғанымызға қуаныштымыз. Пайдалануды бастамас бұрын, қауіпсіздігіңізге қатысты маңызды ақпаратты, сондай-ақ осы өнімді дұрыс пайдалану және оған күтім жасау бойынша ұсыныстарды қамтитын осы нұсқаулықты мұқият оқып шығыңыз. Осы Нұсқаулықты күтіп ұстаңыз және өнімді болашақта пайдаланғанда оны анықтамалық материал ретінде пайдаланыңыз.

#### **Құрылғының қолданылу мақсаты**

Сыртқы дыбыстық карта ойнату, жазу және дыбысты өңдеу құрылғыларын компьютерге немесе ноутбукке қосуға арналған.

## **Сақтық шаралары**

- 1. Электр тогы соқпауы үшін құрылғыны бөлшектемеңіз және корпусын ашпаңыз. Құрылғыны өз бетіңізше жөндеуге тырыспаңыз, өкілетті сервистік орталыққа хабарласыңыз.
- 2. Құрылғы ұзақ уақыт пайдаланылмаса, құрылғыны дыбыс көзінен ажыратыңыз.
- 3. Құрылғыны қуат көзінен ажыратқанда, тек штекердің оқшауланған бөлігінен ұстаңыз. Құрылғыны сымынан тартып тасымалдаңыз. Сымын қысылудан қорғаңыз және оның үстіне заттар қоймаңыз.
- 4. Құрылғыға су қолмен тимеңіз.
- 5. Құрылғыны судың және барлық сұйықтықтардың кіруінен, ылғал әсерінен, сондай-ақ экстремалды температуралардан, шаң мен кірден қорғаңыз. Құрылғыны аса ылғалды және шаңды бөлмелерге орнатпаңыз.
- 6. Бұл құрылғыны балаларға және физикалық, сенсорлық немесе ақылой қабілеттері шектеулі адамдарға, олардың қауіпсіздігіне жауапты басқа жандардың бақылауынсыз пайдалануға болмайды. Балаларға бұл құрылғымен ойнауға рұқсат бермеңіз.
- 7. Ішінде сұйықтығы бар ыдыстарды (вазалар, стақандар, бөтелкелер және т.б.) құрылғыға немесе оның тікелей жанына қоймаңыз. Құрылғыға сұйықтық кірсе, оны дереу желіден ажыратыңыз.
- 8. Құрылғыны қызып кетуден сақтаңыз. Оны қуатты жылу көздерінің жанына орнатпаңыз (жылытқыш аспаптар, т. б.), сондай-ақ тікелей күн сәулесінің әсеріне ұшыратпаңыз.
- 9. Құрылғыны тазарту үшін құрамында бензол бар заттарды, спирттерді, еріткіштерді, т. б. қолданбаңыз, себебі олар құрылғыны, сондай-ақ оның боялған бетін бүлдіруі мүмкін. Құрылғыны тазарту
- 10. Құрылғы зақымданбауы және электр тогы соқпауы үшін оны тек
- 
- 11. Құрылғыны тек қана мақсатына сәйкес пайдалану керек.<br>12. Құрылғы жұмыс істемей қалса немесе дұрыс жұмыс істемесе, пайда-<br>данулы депеу токтатып, өкілетті сервистік орталыққа хабарласыныз

#### **Пайдалану нұсқаулығы**

Сыртқы дыбыстық картаны USB кабелімен құрылғыңызға қосыңыз.

#### **Техникалық сипаттамалар**

- Үлгісі: GS3.
- Қуат кернеуі: USB, 5 В.
- Тұтынылатын қуат: номиналды 20 мВт, максималды — 80 мВт.
- Шығарылатын жиілік диапазоны: 20 Гц 20 кГц.
- Кабель ұзындығы: 1,2 м.
- USB порттары: 3 дана.
- ОЖ-мен үйлесімділігі: Windows.

# **Құрылғының сұлбасы**

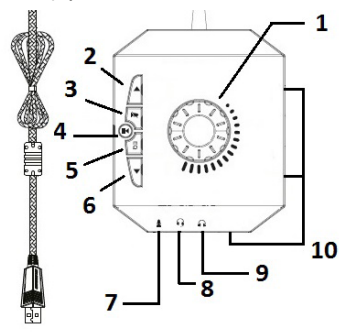

- 1. Дыбыс реттегіші.
- 2.  «Келесі трек» түймесі.
- ∴ ∴ ∴ ∴ ∴ ∴ мислеен решаттуримесі.<br>З ∴ ⊯ Микрофонды өшіру түймесі.
- 4. likkininty/Ойнату» түймесі
- 5. **ЕО** Эквалайзер.

Дыбыстық эффекттер арасында ауысу үшін түймені басыңыз.

- A әдепкі дыбыстық эффект.
- B «Музыка» дыбыстық эффектісі.
- C «Фильм» дыбыстық эффектісі.
- D «Ойын» дыбыстық эффектісі.
- 6.  «Алдыңғы трек» түймесі.
- 7.  Микрофонға арналған ағытпа.
- $8\quad \widehat{B}$  Гарнитураға арналған ағытпа.
- 9.  Құлаққап / белсенді динамик ұясы.
- 10. USB порттары.

**Ескерту:** құлаққапты / белсенді динамиктерді USB порттары арқылы қосқан кезде микрофон мен эквалайзер функциялары істемейді.

# **Ықтимал проблемалар және олардың шешімі**

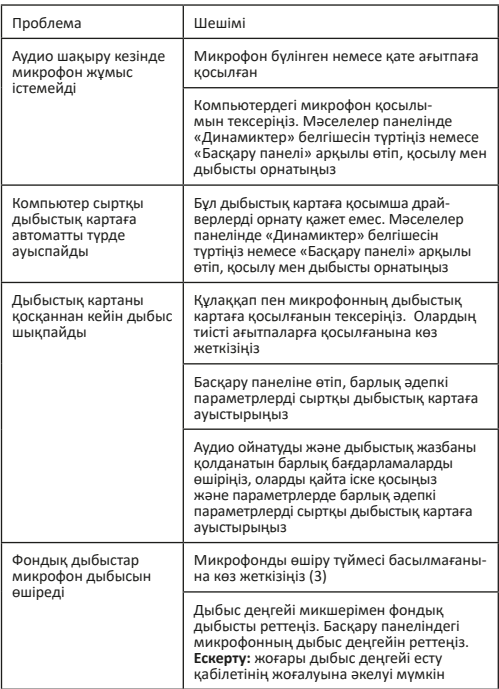

# **Монтаждау, сақтау, тасымалдау (көлікпен), өткізу және кәдеге жарату ережелері және шарттары**

- Құрылғы қандай да бір монтаждауды немесе тұрақты бекітуді талап етпейді.
- Құрылғыны өндірушінің және тұтынушының жылытылатын тұрғын-жайларында өндірушінің қаптамасында +5 °С... +40 °С аралығындағы температурада және 80 %-дан аспайтын салыстырмалы ылғалдылықта сақтау керек. Үй-жайларда коррозия тудыратын агрессивті қоспалар (қышқылдардың, сілтілердің булары) болмауы тиіс.
- Құрылғыны құрғақ ортада тасмалдау керек.
- Құрылғы мұқият күтім жасауды қажет етеді, оны шаңның, ластың, соққылардың, ылғалдың, оттың және т.б. әсерінен сақтаңыз.
- Құрылғыны өткізу жергілікті заңнамаға сәйкес жүргізілуі тиіс.
- Құрылғыда ақаулық анықталған жағдайда дереу өкілетті сервистік орталыққа хабарласыңыз немесе құрылғыны кәдеге жаратыңыз.
- Бұл бұйымды кәдеге жарату қалдықтарды қайта өңдеу жөніндегі жергілікті нормалар мен ережелерге сәйкес жүзеге асырылып отыруға тиіс. Бұл өнімнің дұрыс кәдеге жаратылуын қамтамасыз ете отырып, Сіз қалдықтардың бақылаусыз тасталуы нәтижесінде қоршаған ортаға және адам денсаулығына келтірілетін ықтималды зиянды болдырмауға және материалдық ресурстарды ұтымды пайдалануға көмектесесіз. Бұл өнімді қабылдау және жою пункттері туралы қосымша ақпаратты жергілікті муниципалды органдардан немесе тұрмыстық қалдықтарды шығаратын кәсіпорыннан алуға болады.

#### **Қосымша ақпарат**

**Өндіруші:** Дунгуань Коушн Электроникс Тэк Ко., Лтд. Саньцзян өнеркәсіптік аймағы 35, Хэнли, Дунгуань қ., Гуандун пров., Қытай. Қытайда жасалған.

#### **Импортер / юр. лицо, принимающее претензии в Казахстане:**

ТОО «ДНС КАЗАХСТАН», г. Нур-Султан, р-н Сарыарка, пр-т Сарыарқа, зд. 12, Казахстан.

**Импорттаушы / Қазақстанда шағымдар қабылдайтын заңды тұлға:** «DNS QAZAQSTAN (ДНС КАЗАХСТАН)» ЖШС, Нұр-Сұлтан қаласы, Сарыарқа ауданы, Даңғылы Сарыарқа, ғимарат 12, Қазақстан.

Бұйымның сыртқы түр-сипаты және оның сипаттамалары сапасын жақсарту үшін алдын ала хабарланбай өзгерілуі мүмкін.

#### **Интернеттегі мекенжайы**: www.dexp.club

Өндіріс күні пайдаланушы нұсқаулығының орыс тіліндегі нұсқасында көрсетілген.

**Кепілдік талоны**

**SN/IMEI:** 

## **Кепілдікке қойылған күні:**

Өндіруші кепілдік мерзімі ішінде құрылғының үздіксіз жұмыс істеуіне, сондай-ақ материалдар мен жинақтарда ақаулардың болмайтынына кепілдік береді. Кепілдік мерзімі өнімді сатып алған сәттен бастап саналады және ол тек жаңа өнімдерге қолданылады.

Кепілді қызмет көрсету пайдаланушының нұсқаулығына сәйкес өнімді пайдалану шартымен кепілдік мерзімі ішінде тұтынушының кінәсінсіз істен шыққан элементтерді тегін жөндеуді немесе ауыстыруды қамтиды. Элементтерді жөндеу және ауыстыру өкілетті сервистік орталықтардың аумағында жүргізіледі.

Кепілдік мерзімі: 6 ай. Пайдалану мерзімі: 24 ай.

Сервистік орталықтардың жаңартылған тізімі мына мекенжайда: https://www.dns-shop.ru/service-center/

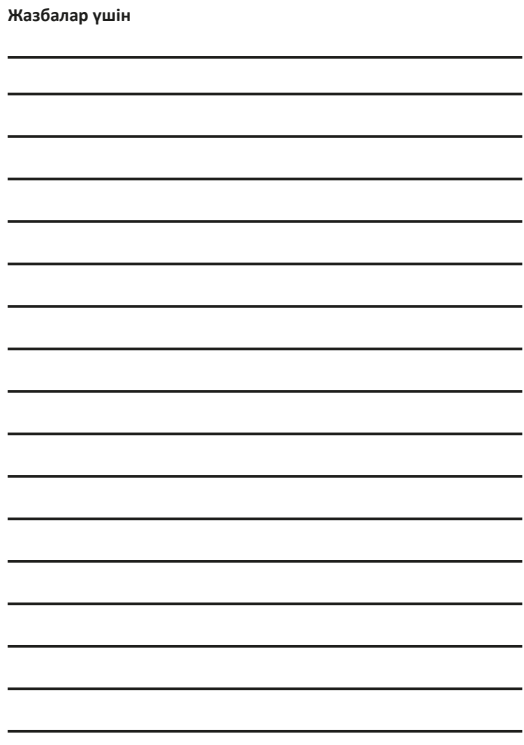

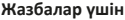

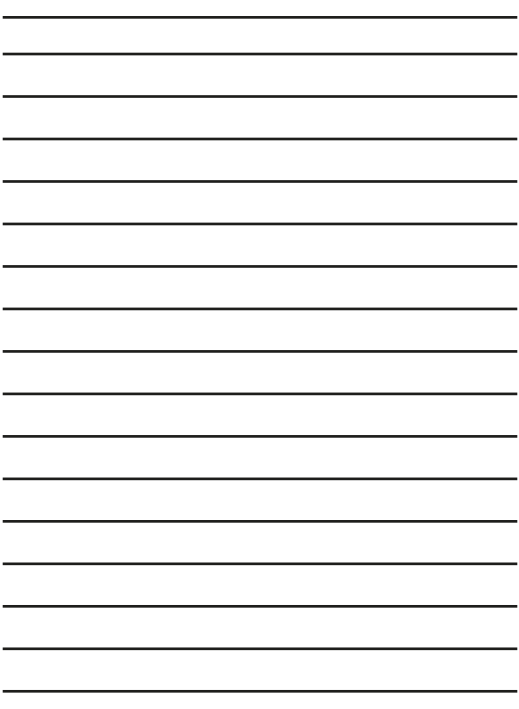

www.dexp.club